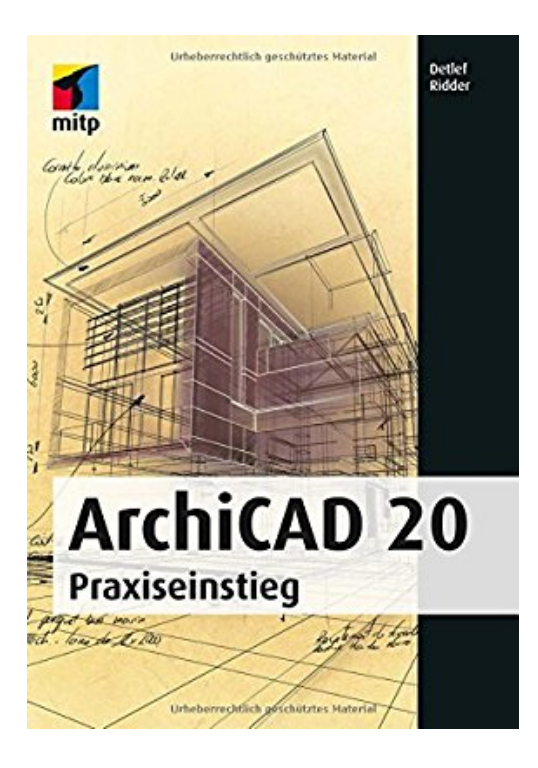

## **ArchiCAD 20: Praxiseinstieg (mitp Professional)**

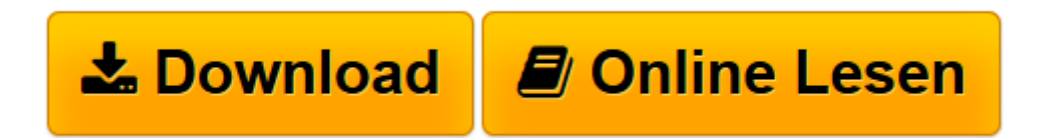

[Click here](http://bookspode.club/de/read.php?id=3958451543&src=fbs) if your download doesn"t start automatically

## **ArchiCAD 20: Praxiseinstieg (mitp Professional)**

Detlef Ridder

**ArchiCAD 20: Praxiseinstieg (mitp Professional)** Detlef Ridder

**[Download](http://bookspode.club/de/read.php?id=3958451543&src=fbs)** [ArchiCAD 20: Praxiseinstieg \(mitp Professional\) ...pdf](http://bookspode.club/de/read.php?id=3958451543&src=fbs)

**[Online lesen](http://bookspode.club/de/read.php?id=3958451543&src=fbs)** [ArchiCAD 20: Praxiseinstieg \(mitp Professional\) ...pdf](http://bookspode.club/de/read.php?id=3958451543&src=fbs)

## **Downloaden und kostenlos lesen ArchiCAD 20: Praxiseinstieg (mitp Professional) Detlef Ridder**

Dieses Grundlagen- und Lehrbuch zeigt anhand vieler Bildbeispiele die Möglichkeiten von ArchiCAD 19 und richtet sich insbesondere an ArchiCAD-Neulinge, die Wert auf einen praxisnahen Einstieg legen. Der Leser arbeitet von Anfang an mit typischen Konstruktionsaufgaben, wie sie ihm im Studium oder Berufsleben begegnen. Jeder Befehl wird direkt an Beispielen erklärt und eingeübt. Am Ende eines jeden Kapitels findet der Leser Übungsfragen und im Anhang die zugehörigen Lösungen.Über den Autor und weitere Mitwirkende

Detlef Ridder hat bereits zahlreiche Bücher zu AutoCAD und ArchiCAD veröffentlicht und gibt Schulungen zu AutoCAD.

Download and Read Online ArchiCAD 20: Praxiseinstieg (mitp Professional) Detlef Ridder #RXECVA85DH6

Lesen Sie ArchiCAD 20: Praxiseinstieg (mitp Professional) von Detlef Ridder für online ebookArchiCAD 20: Praxiseinstieg (mitp Professional) von Detlef Ridder Kostenlose PDF d0wnl0ad, Hörbücher, Bücher zu lesen, gute Bücher zu lesen, billige Bücher, gute Bücher, Online-Bücher, Bücher online, Buchbesprechungen epub, Bücher lesen online, Bücher online zu lesen, Online-Bibliothek, greatbooks zu lesen, PDF Beste Bücher zu lesen, Top-Bücher zu lesen ArchiCAD 20: Praxiseinstieg (mitp Professional) von Detlef Ridder Bücher online zu lesen.Online ArchiCAD 20: Praxiseinstieg (mitp Professional) von Detlef Ridder ebook PDF herunterladenArchiCAD 20: Praxiseinstieg (mitp Professional) von Detlef Ridder DocArchiCAD 20: Praxiseinstieg (mitp Professional) von Detlef Ridder MobipocketArchiCAD 20: Praxiseinstieg (mitp Professional) von Detlef Ridder EPub